## **Undervisningsbeskrivelse teknologi A 3.g**

 $\vee$  0 planer

## **3.1 August-december 2022**

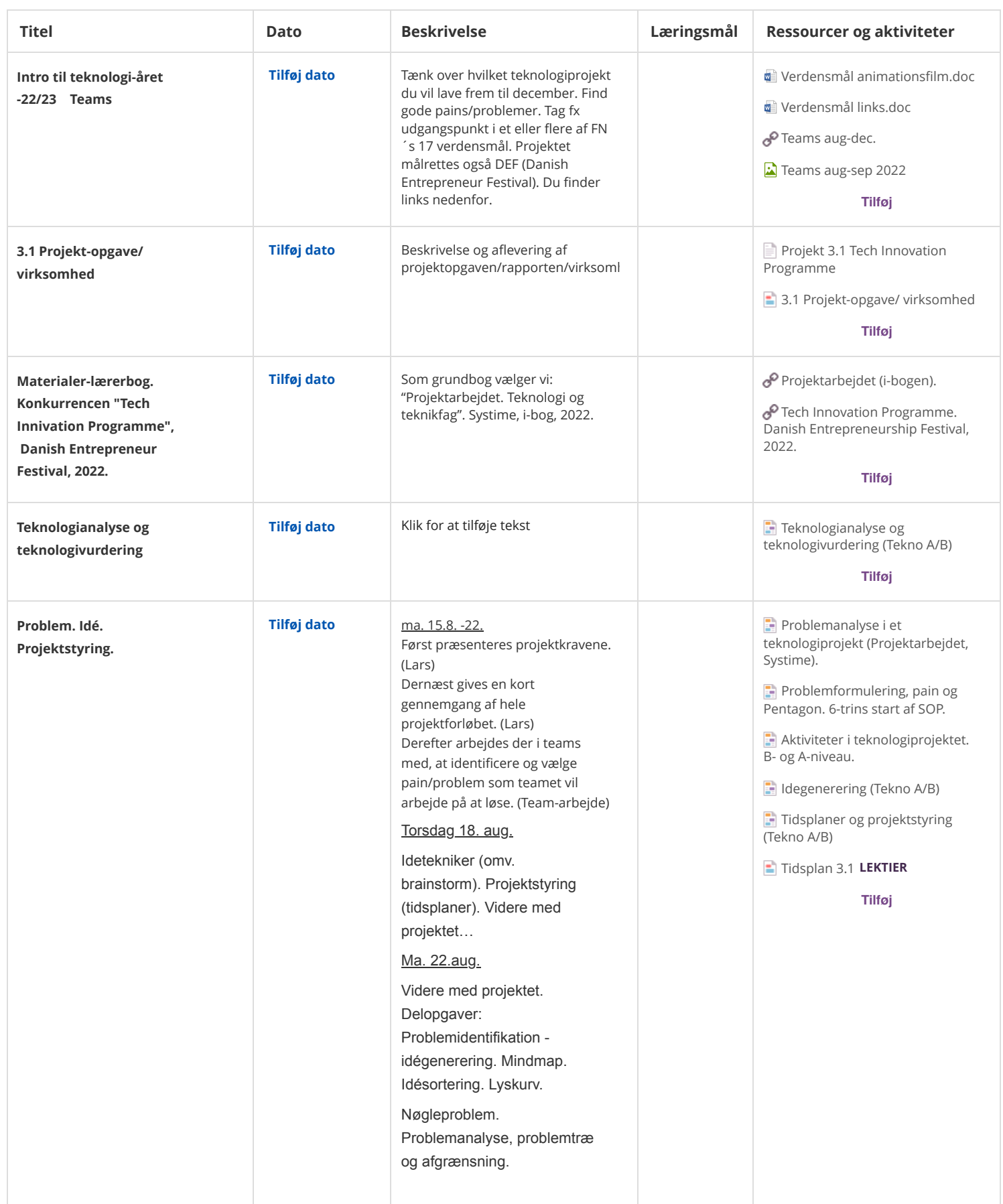

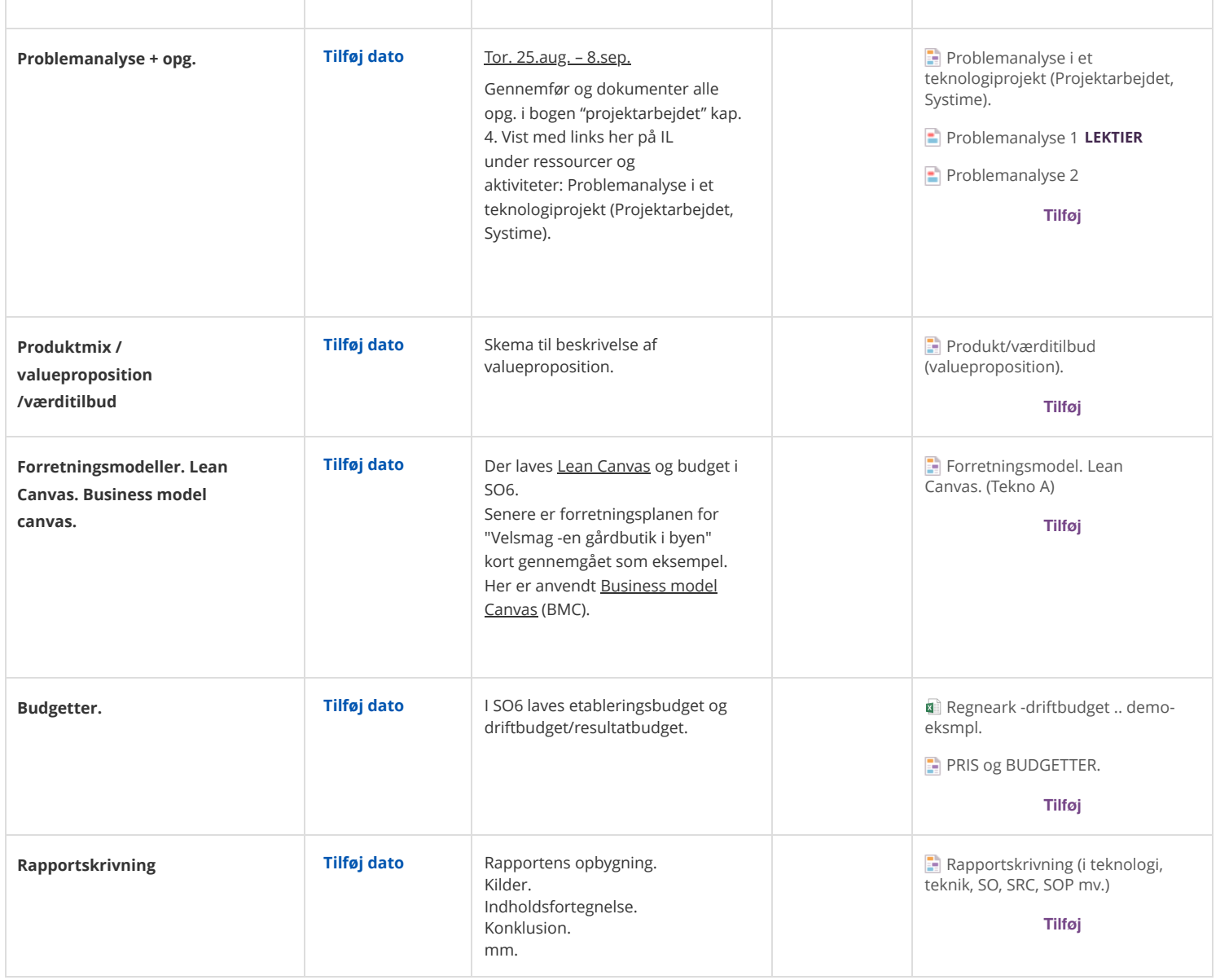

## **3.2 Eksamensprojekt. Januar-maj 2023**

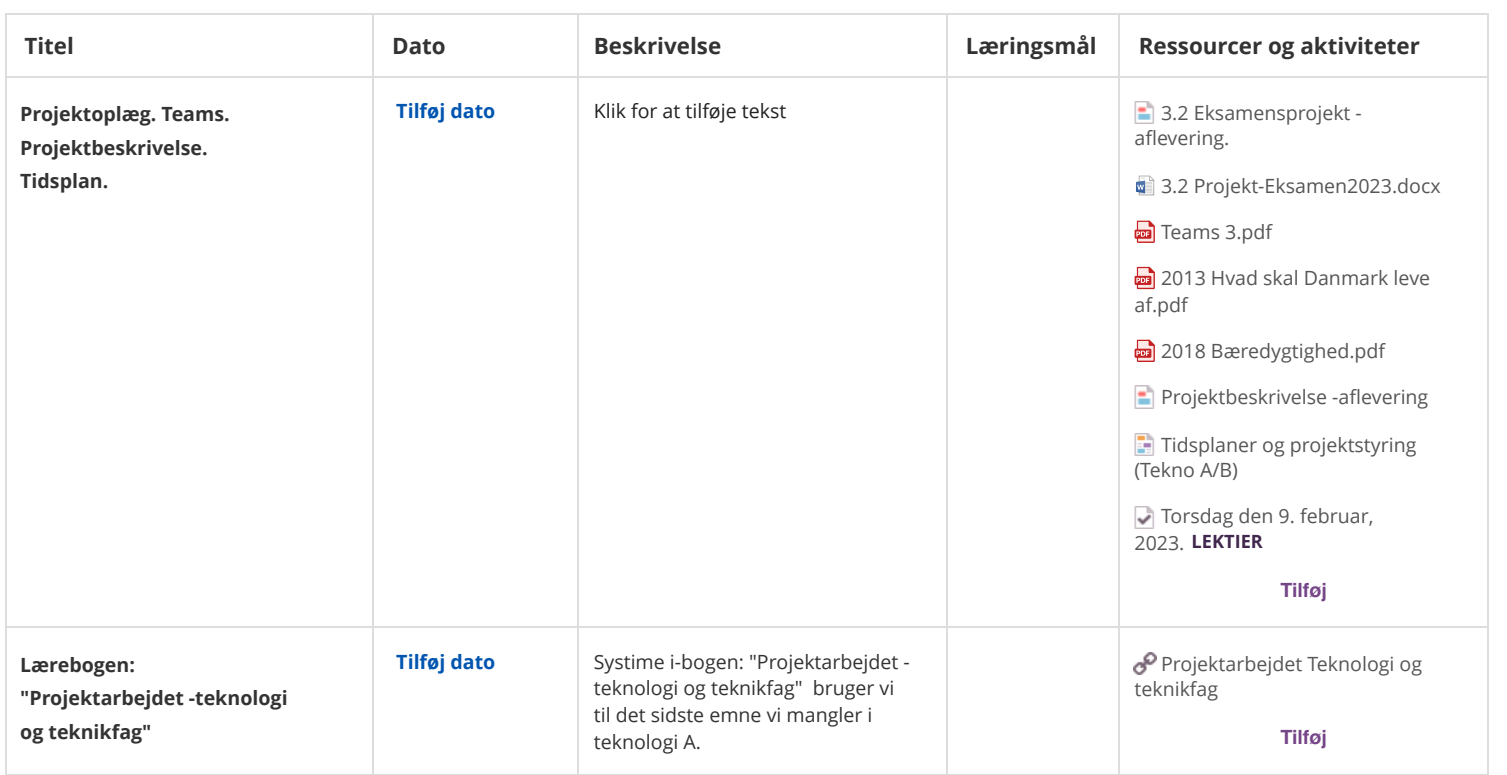

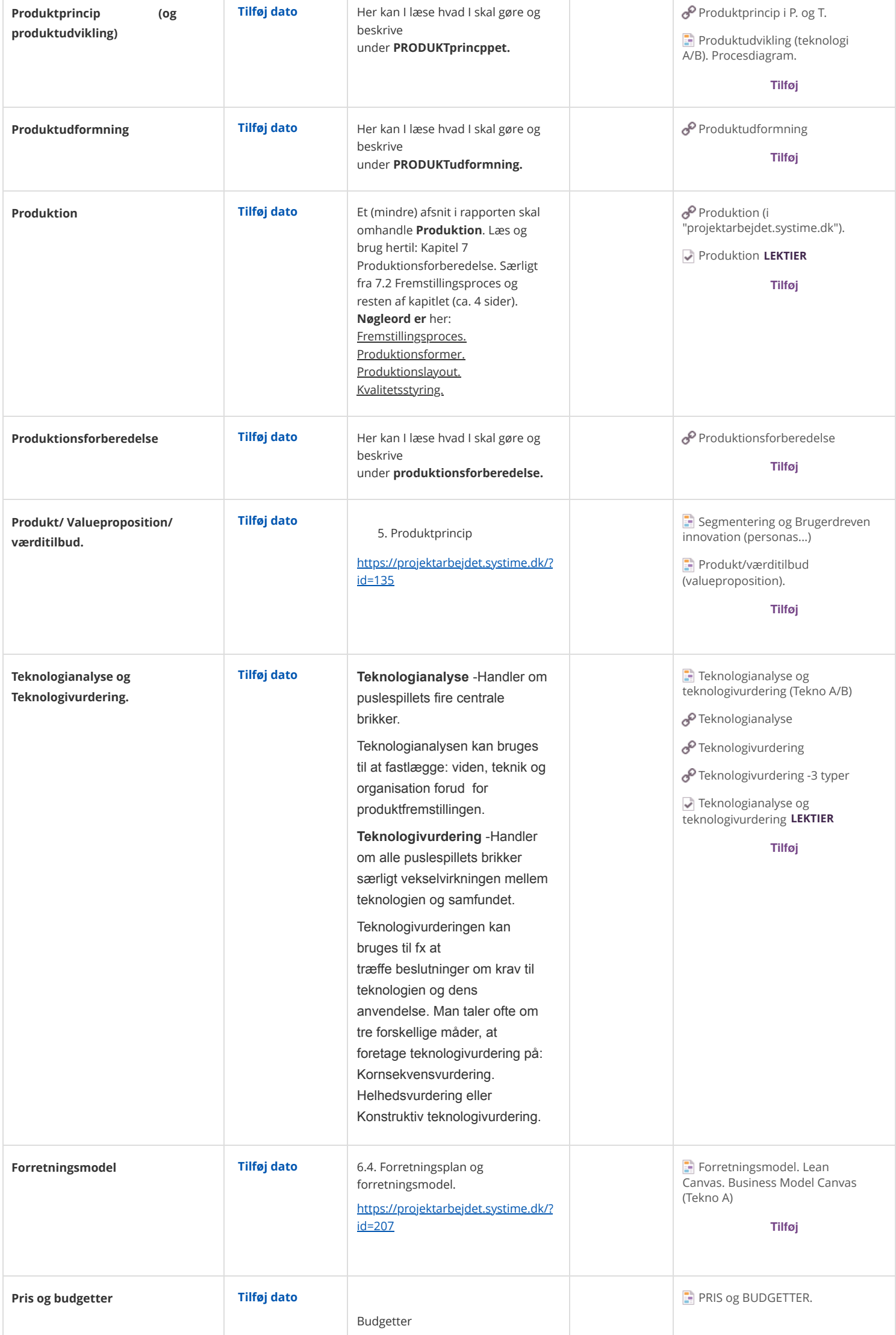

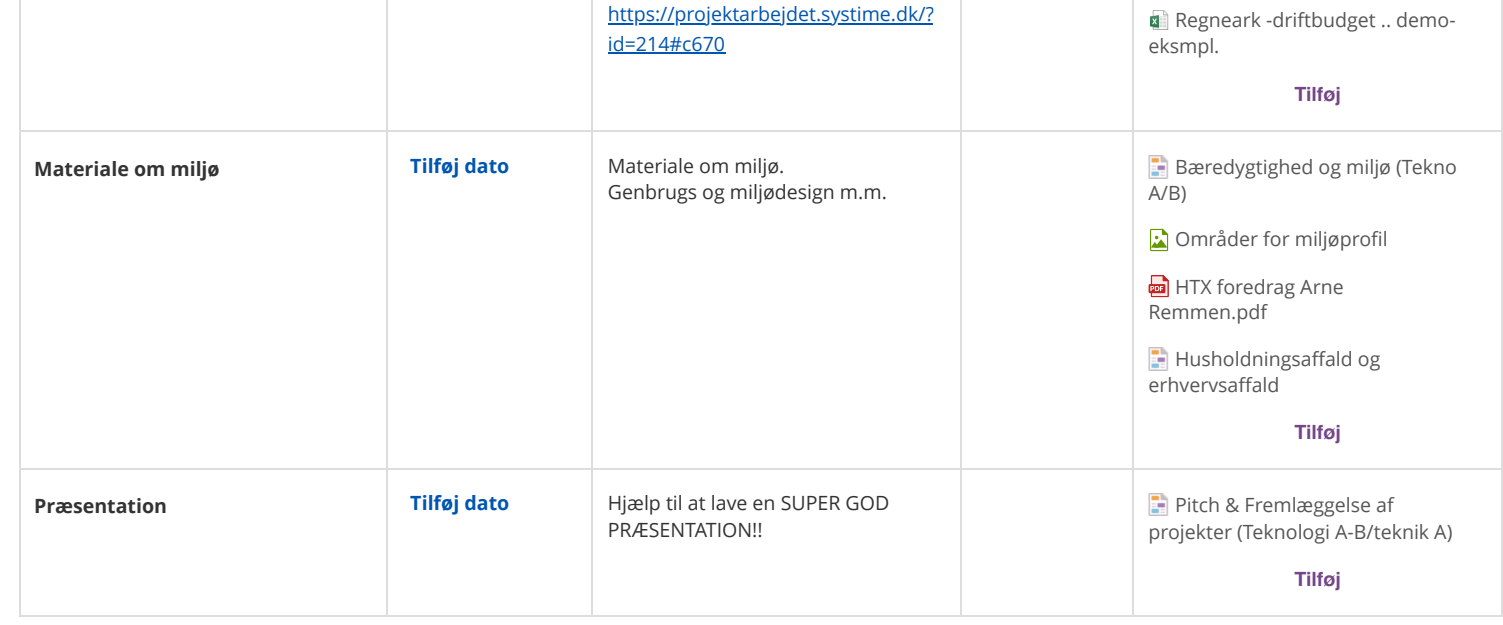